# DIGITAL GETS DIRTY

## EXPERIMENTAL PRINTMAKING TECHNIQUES

#### Image Transfer • Digital Substrates • Alternative Substrates • Digital Grounds

## Image Transfer

There are a variety of ways to do image transfers. The basic concept is that you want to put an image on something that can't go through the printer. By coating the surface of the print or the surface you wish to transfer to with gel medium (or other release agents) you can transfer the emulsion of the print to another surface.

### Digital Substrates

Use this technique to create custom substrates that will go through the ink jet printer. The surface must be stiff enough to feed into the printer but thin enough not to get jammed. Digital substrates can be created with layers of gel medium, collaged rice paper, newspaper, cheese cloth and more. Usually you will coat the substrate with a digital ground before feeding into the printer.

## Altered Art

Using books, sheet music or other materials and altering them through digital means is a great point of departure.

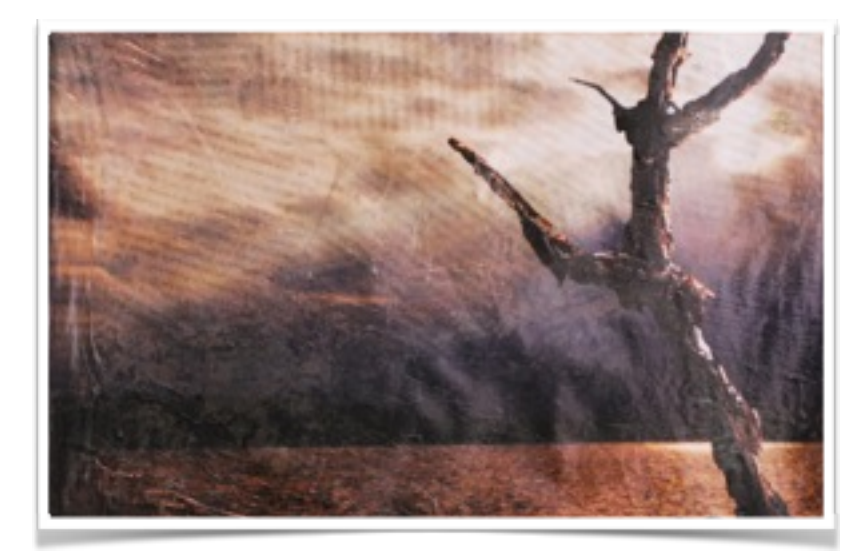

Digital Substrate by Jake Platt, alum of PHS Visual Art program, MIAD graduate

## Resources & Links

#### Jeanne Bjork's Class Wiki

[http://phsvisualartdept.weebly.com/blog/new-media-and-printing](http://phsvisualartdept.weebly.com/blog/new-media-and-printing-techniques-merge-old-and-new-in-digital-photography-unit)techniques-merge-old-and-new-in-digital-photography-unit Freestyle Photography Supplies <http://www.freestylephoto.biz/> **DASS** <http://www.digitalartstudioseminars.com/> Ink Aid Digital Grounds and Transparency Film <http://www.inkaid1.com/products/> Fabrisign Coated Inkjet Fabrics <http://www.inkjetfabrics.com/products/fabric/fabrisign.php> ExtravOrganza [http://www.dickblick.com/products/jacquard-extravorganza-digital](http://www.dickblick.com/products/jacquard-extravorganza-digital-textile/)textile/

### Digital Grounds

Digital Grounds are painted onto the substrate to make it printable in the ink jet printer. There are transparent grounds, semi-transparent, opaque and adhesive grounds. The best digital grounds I've found are made by InkAid. (see links) There is also a product called Bubble Jet, which if used to coat fabric can allow the fabric to be printed upon. For details on Bubble Jet process see links.

#### Alternative Substrates

There are many alternative substrates that can be used for printing. These may be papers, or fabrics. There are a number of fabrics such as canvas, organza, silk and cotton that can be fed directly into the printer. These come paper backed on a roll or in sheet form. Once the ink is dry you simply peel the fabric from the paper backing. You can then embellish in all the ways you might choose to embellish fabric. There are many new papers being made printable that used to be too fragile for printing. Free Style Photography Supplies carries an entire line of rice papers and other non-traditional papers that can be fed into the inkjet printer. Sometimes simple is good, try brown butcher paper or some of the beautiful art papers that can transform the ordinary photo into an

#### Jacquard

<http://www.jacquardproducts.com/> Digital Atelier <http://www.digitalatelier.com/> Dharma Trading Company <http://www.dharmatrading.com/>

#### Bubble Jet Set and Rinse

[http://www.dharmatrading.com/transfers/bubble-jet-set-2000-and-bubble](http://www.dharmatrading.com/transfers/bubble-jet-set-2000-and-bubble-jet-set-rinse.html)jet-set-rinse.html

#### Freeware Software to Try

<http://www.gimp.org/> <http://www.inkscape.org/en/> <http://www.sumopaint.com/home/>

#### Books to Buy

*Digital Art Studio* by: Karin Schminke, Dorothy Simpson Krause, Bonny Pierce Lhotka *Digital Alchemy* by Bonny Lhotka *The Last Layer* by Bonny Lhotka

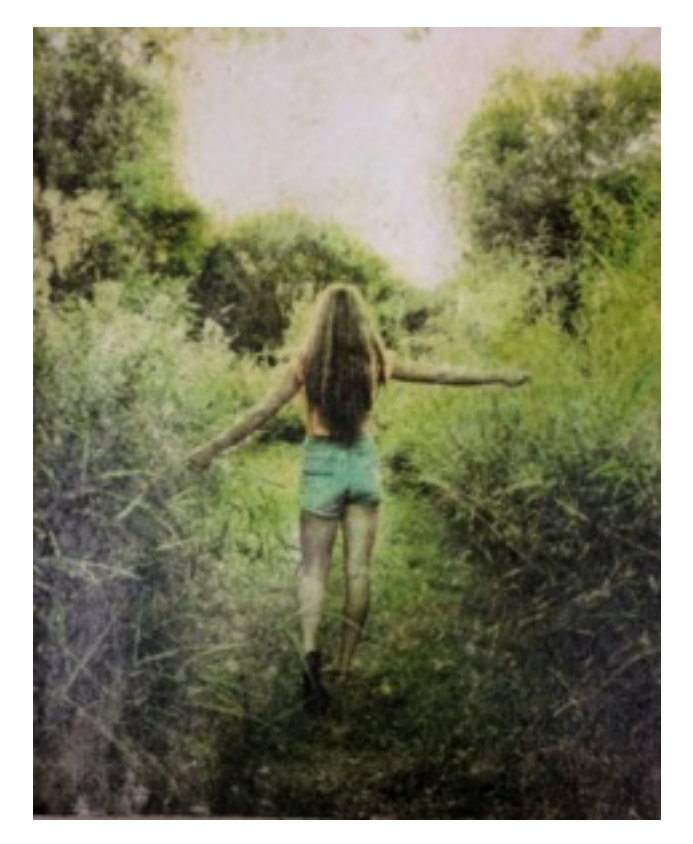

extraordinary work of art. Gel Medium with Paper Image Transfer by PHS Visual Art Student Lauren DalSanto

### Tips and Advice

- Work small to start out.
- Don't expect perfection.
- Reverse the image in Photoshop if doing a transfer. Steps to do this :Edit-transformhorizontal flip.
- Put a dot in the right corner of the right side of the transparency film. Not all film is easy to tell which is the right side.
- Care for the printer, use proper loading trays, thick media etc.
- Inkjet is a must for these processes.
- Image transfer and printing on fabric are the simpler processes. Digital substrate is the most time consuming and challenging for students and for the printer.
- Tone down or screen back the background if creating a custom substrate. (use opaque or semi-opaque digital ground to do this) or collage a layer of thin, transparent rice paper.

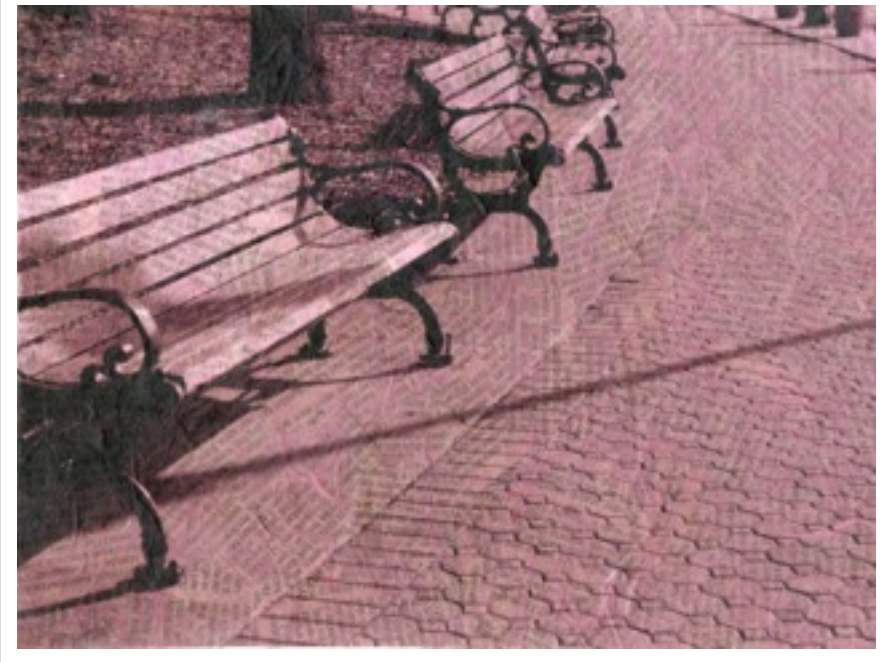

Digital Substrate by Miranda Hager, PHS Visual Art Alum

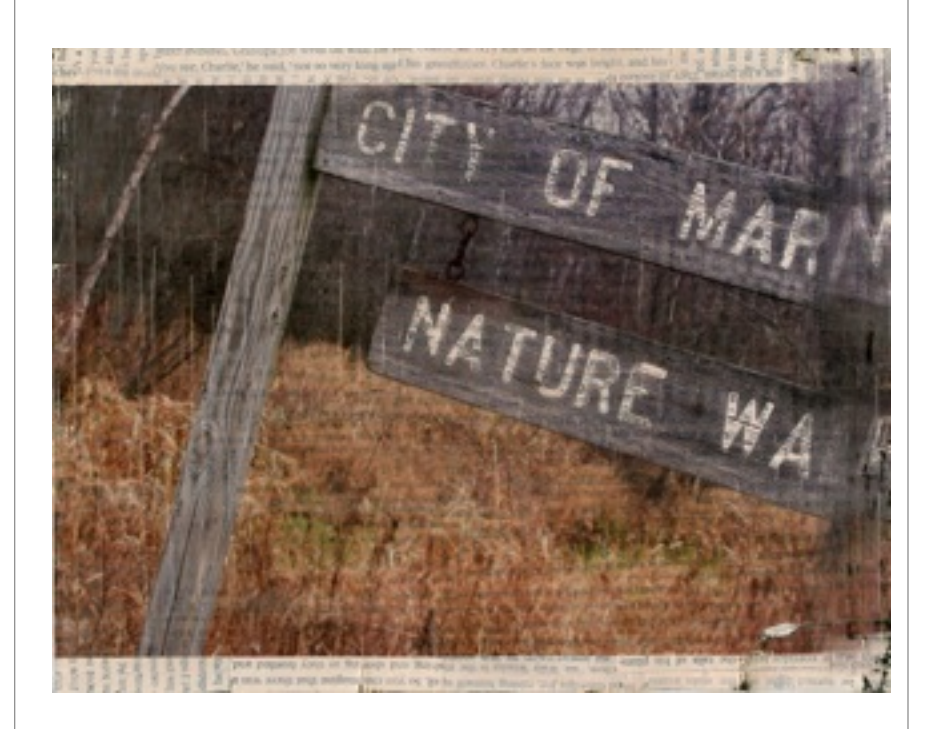

Digital Substrate by Ally Pfister, PHS Visual Art Student

## Tips and Advice

- Use foam rollers or soft brushes as applicators.
- Low cost ways to do this, simple ink jet printer, GIMP or SumoPaint (freeware software like Photoshop).
- Use cheap overhead transparencies for building substrates.
- Work fast, but slow, ink should be fresh, gel should be fresh.
- Document your process like a scientist, recording your results so you can replicate.
- Be open to happy accidents, "fail forward", be willing to experiment.
- Consider pairing this with another project so that while students are waiting for things to dry etc. they won't just be waiting.

Pewaukee High School Website QR Code

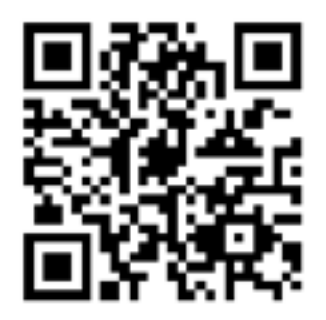

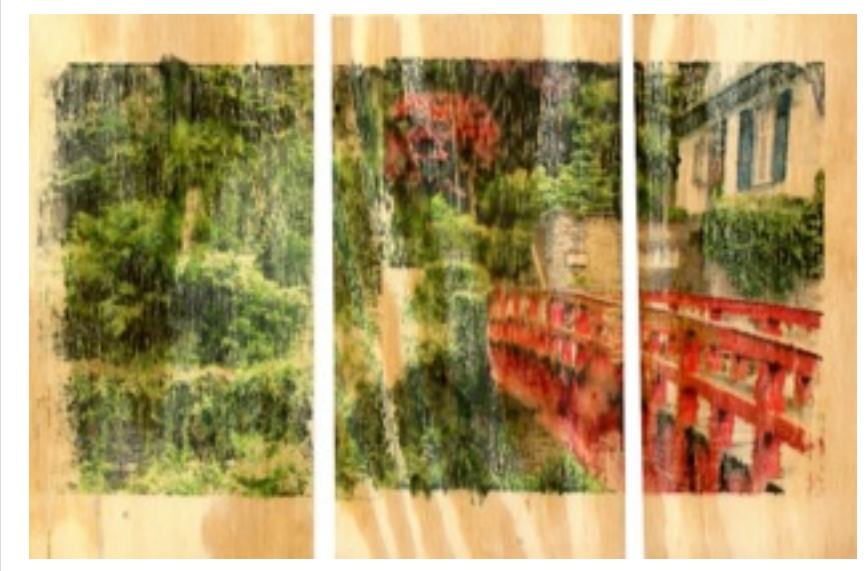

Image Transfer onto Wood by Madison Schaefer, PHS Visual Art Student and Scholastic Arts HM

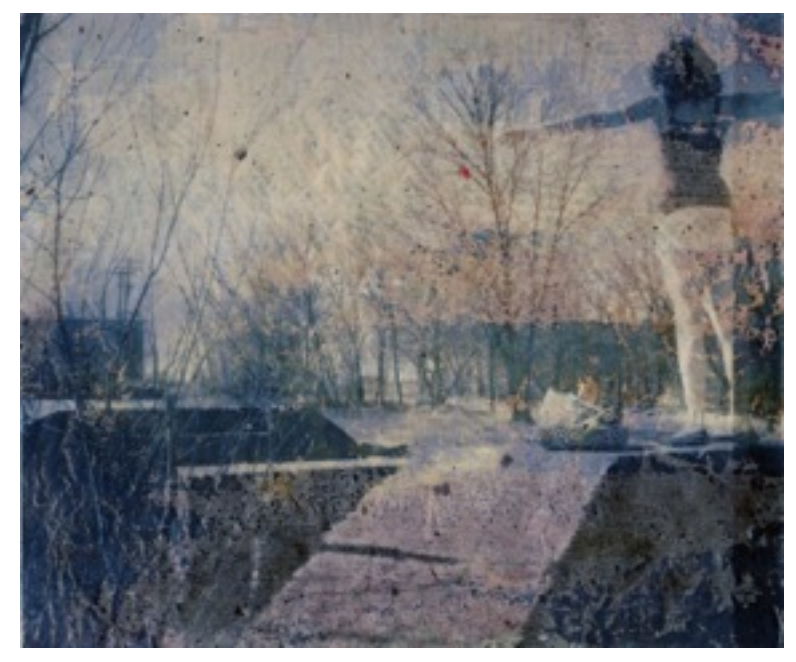

Digital Substrate by Haley Thomas, PHS Visual Art Alum and Scholastic Arts Silver Key Winner, 2012

**Contact Info: Jeanne Bjork**  Email: [jeannebjork@att.net](mailto:jeannebjork@att.net) Website: <http://phsvisualartdept.weebly.com>

**Meagan Hahn** Email: [meagan.hahn@gmail.com](mailto:meagan.hahn@gmail.com) Website: [www.thehahnproject.com](http://www.thehahnproject.com)

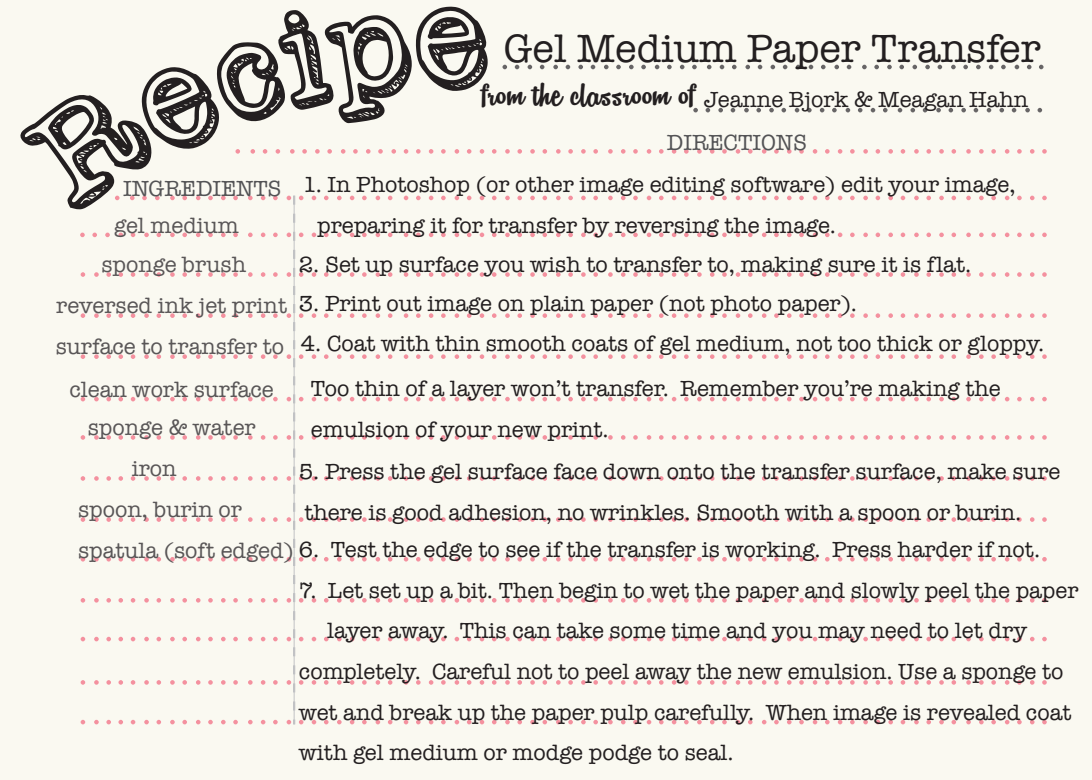

<http://www.calsk8.com/zeitgeist/stepbystep.htm> Great step by step of the above recipe with photos.

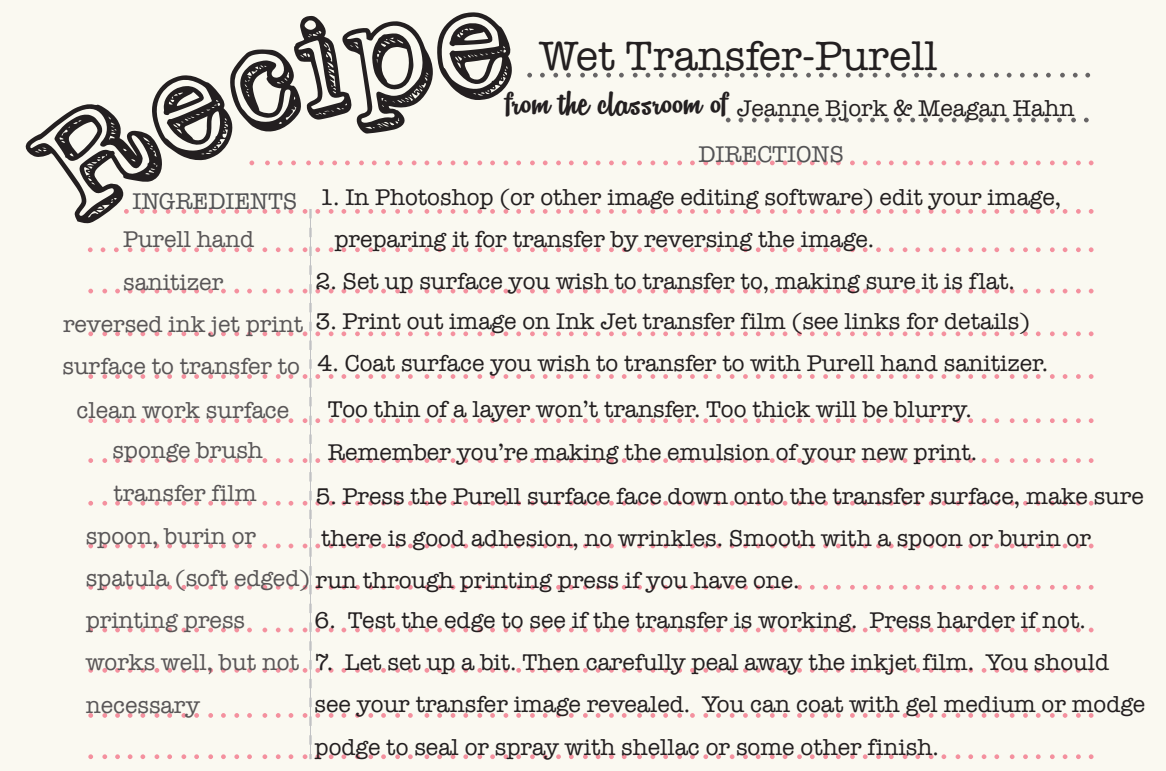

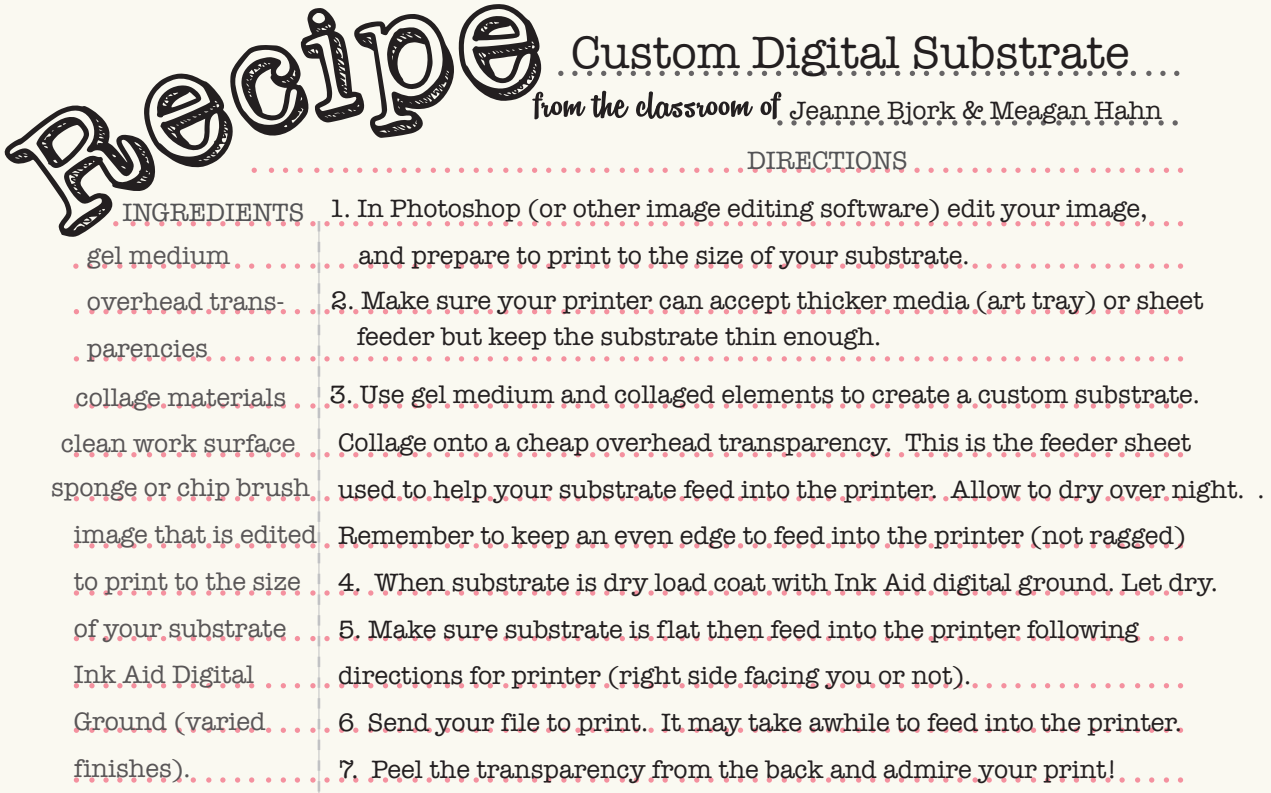

## Tips and Advice

- keep in mind that there are loads of recipes and resources online
- experiment and explore
- get to know one process and introduce this to your students to build confidence
- this unit is a great way to give students CHOICES in the outcome of their work.

### Resources & Links

#### Jeanne Bjork's Pinterest Boards

<http://www.pinterest.com/bellafiore3/image-transfer/> <http://www.pinterest.com/bellafiore3/collage/> <http://www.pinterest.com/bellafiore3/printmaking-textile-arts/> <http://www.pinterest.com/bellafiore3/portrait-of-a-place-project/> <http://www.pinterest.com/bellafiore3/photos-on-fabric/>

#### Videos

[Ink Aid Intro](http://youtu.be/NB-IhJj7CVw) lots on their channel and website

[Bonny Lhotka's Channel](https://www.youtube.com/channel/UCl5poTsHhHUoAce9MskVkjw)

[Golden Gel Medium Transfer](http://youtu.be/ozLJpsJ9wjU)

[Purell Wet Transfer](http://www.apple.com)

[Golden Print on Gels](http://youtu.be/miZFvyGrHdk)